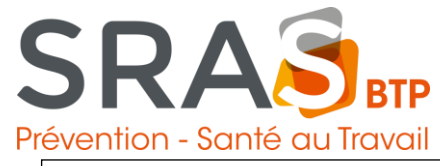

## **Pour effectuer votre "Déclaration Annuelle des Effectifs"**

**à partir du 01/01/2024 au 14/01/2024**

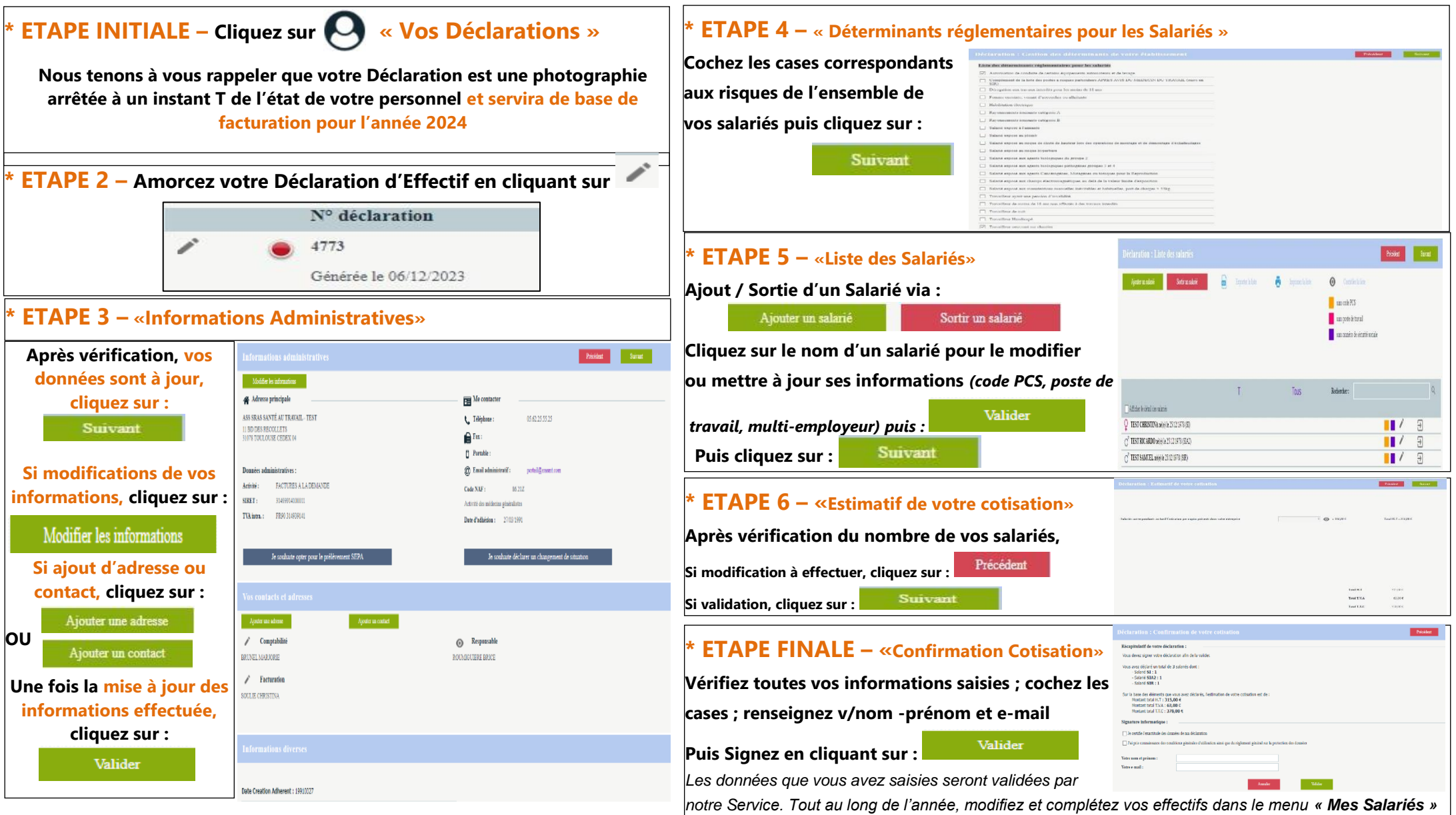

*Le prélèvement à échéance est fortement conseillé, pensez à compléter votre demande de prélèvement SEPA qui se trouve dans l'onglet « Vos Déclarations » ou « Vos Informations » ou « Vos Factures »* 

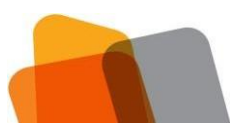

SRAS SANTE AU TRAVAIL Siège Social – 11 boulevard des Récollets – CS 97802 - 31078 TOULOUSE cedex 04 05 62 25 55 25 - [sras@srasmt.com](mailto:sras@srasmt.com) SIRET : 314 939 141 00011 – NAF : 8621 Z – N° TVA : FR90 314939141 Service interentreprises de Prévention et de Santé au Travail professionnel agréé par le Ministère du Travail, de l'Emploi et de la Santé – DIRECCTE Occitanie (agrément renouvelé le 19 novembre 2019) – [www.srasbtp.fr](http://www.srasbtp.fr/)

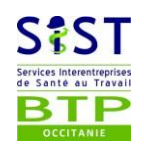